# 技术资料 **Proline Promass G 100**

科氏力质量流量计

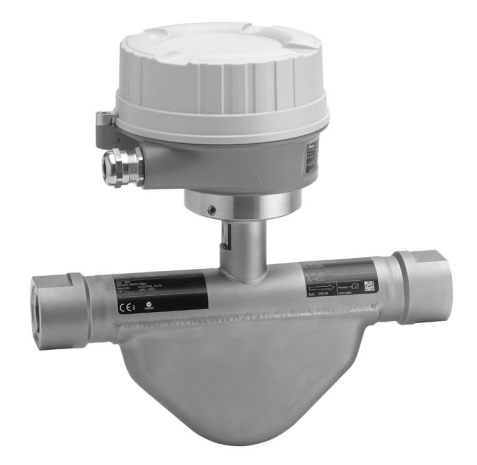

紧凑型耐高压传感器,搭配超紧凑型一体式变送器

## **应用**

- 科氏力测量原理不受流体物理特性的影响(例如:粘度或密 度)
- 在高压应用场合中进行液体和气体的高精度测量
- 仪表特性
- 内锥螺纹过程连接
- $\bullet$   $\boxplus \cancel{1}$ : max. 350 bar (5080 psi)
- 爆破片可选
- 坚固耐用的超紧凑型一体式变送器外壳
- 预设置连接插头
- 现场显示可选

## **优势**

- 简单安全的过程集成:采用螺纹连接
- 过程测量点数量少:多变量测量(流量、密度、温度)
- 所需安装空间小:无前/后直管段长度要求
- 小尺寸变送器:最小空间内实现所有功能
- 节约时间的现场操作,无需其他软件和硬件:内置 Web 服 务器
- 内置校验功能: Heartbeat Technology™ (心跳技术)

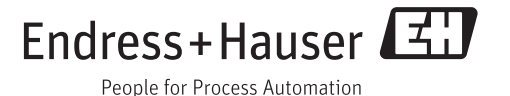

# 目录

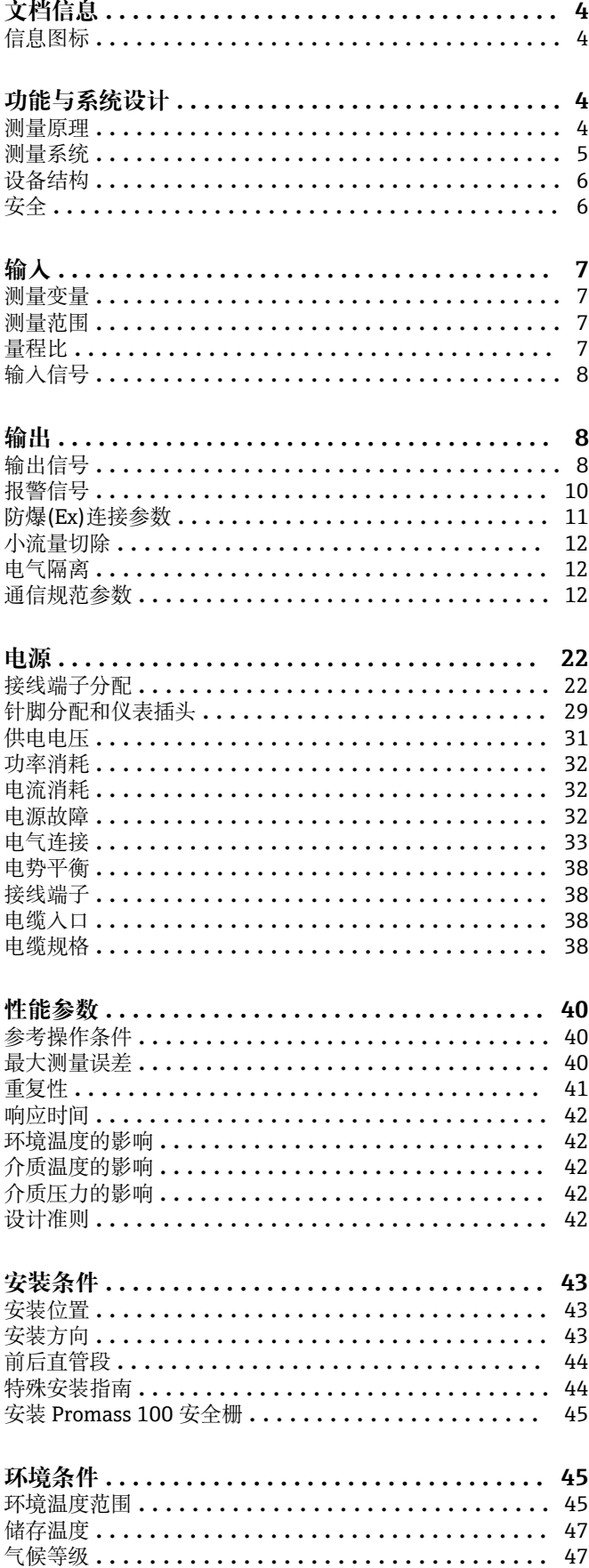

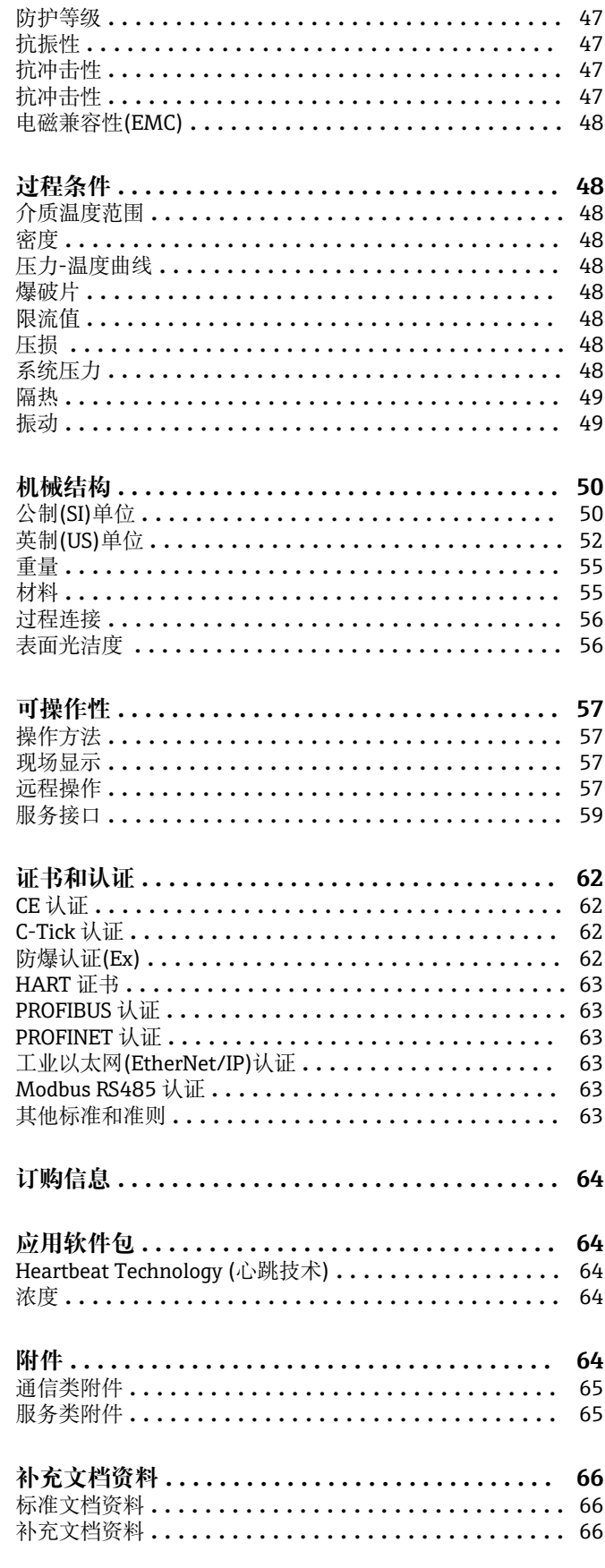

**注册商标 [.................................](#page-66-0) 67**

# **文档信息**

## <span id="page-3-0"></span>信息图标  **电气图标**

| 图标                | 说明                                           | 图标                       | 说明                                                               |
|-------------------|----------------------------------------------|--------------------------|------------------------------------------------------------------|
|                   | 直流电                                          |                          | 交流电                                                              |
| $\overline{\sim}$ | 直流电和交流电                                      | $\overline{\phantom{a}}$ | 接地连接<br>操作员默认此接地端已经通过接地系<br>统可靠接地。                               |
| ⊕                 | 保护性接地连接<br>进行后续电气连接前, 必须确保此接<br>线端已经安全可靠地接地。 | ♡                        | 等电势连接<br>必须连接至工厂接地系统中: 使用等<br>电势连接线或采用星型接地系统连<br>接,取决于国家标准或公司规范。 |

## **特定信息图标**

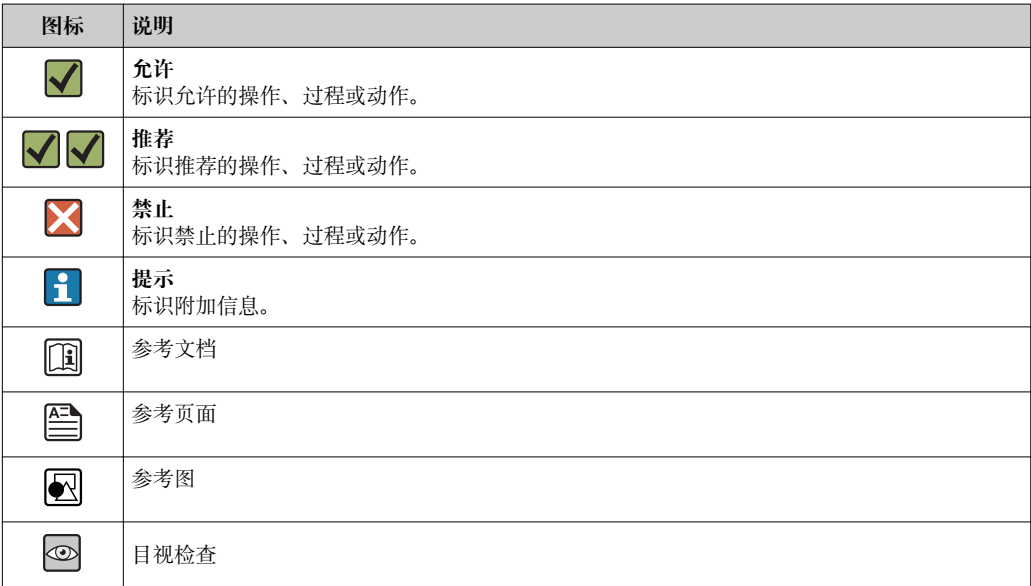

## **图中的图标**

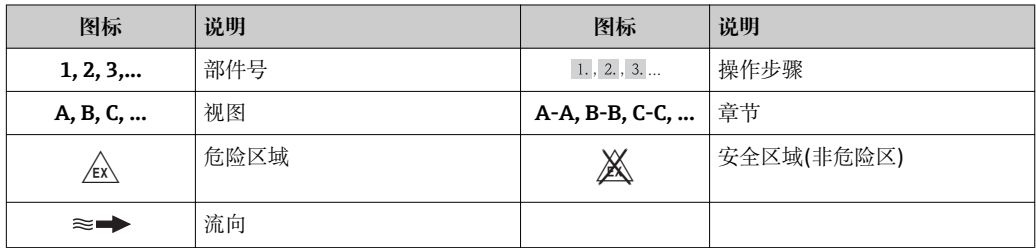

# **功能与系统设计**

**测量原理** 测量系统基于科氏力测量原理工作。科氏力是在旋转运动的系统中做直线运动的物体所受到的 力。

- $F_c = 2 \cdot \Delta m (v \cdot \omega)$
- $F_c$ = 科氏力
- ∆m = 运动物体的质量
- ω = 角速度
- v = 旋转或振动系统中物体的径向速度

<span id="page-4-0"></span>科氏力大小取决于运动物体的质量 Δm 和其径向速度 v,即质量流量。传感器使用测量管振动替代 旋转系统的恒定角速度 ω。

#### **密度测量**

测量管在其共振频率处连续振动。质量改变时,振动系统(包括测量管和流体)的密度也会改变。因 此,自动改变系统的振动频率。共振频率是介质密度的函数。微处理器基于此关系计算密度信 号。

#### **温度测量**

监控测量管温度,用来计算温度效应的补偿系数。测量管温度与过程温度相同,可以作为输出信 号。

**测量系统** 仪表包括一台变送器和一个传感器。订购 Modbus RS485 本安型仪表时,Promass 100 安全栅为 标准供货件,操作仪表时必须使用。

提供一种结构类型的仪表。

一体式结构:变送器和传感器组成一个整体机械单元。

#### **变送器**

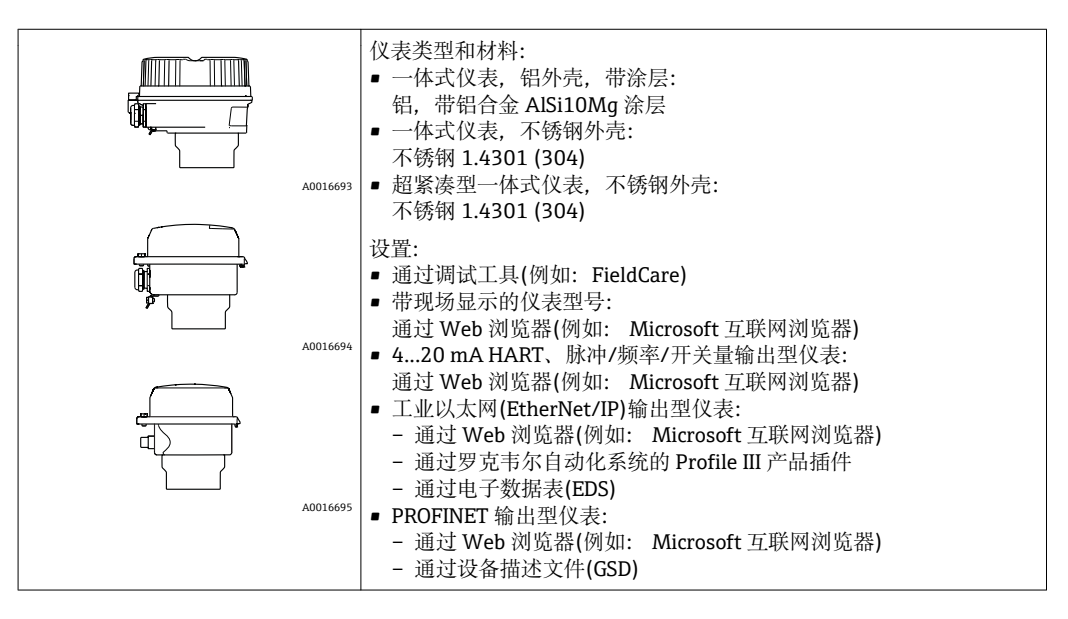

## **传感器**

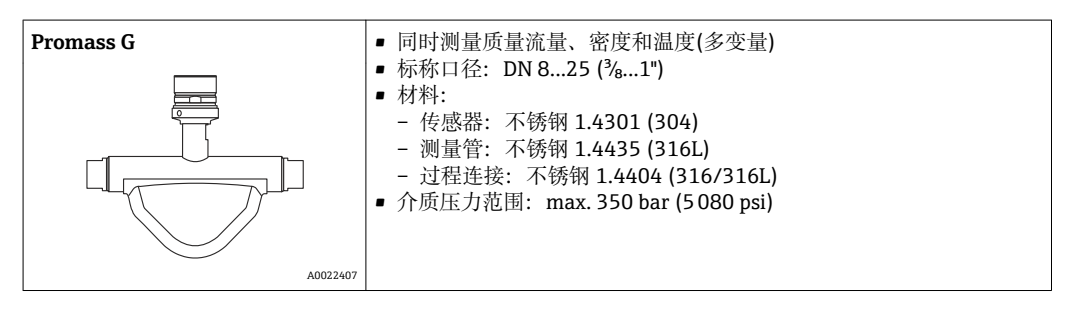

## **Promass 100 安全栅**

<span id="page-5-0"></span>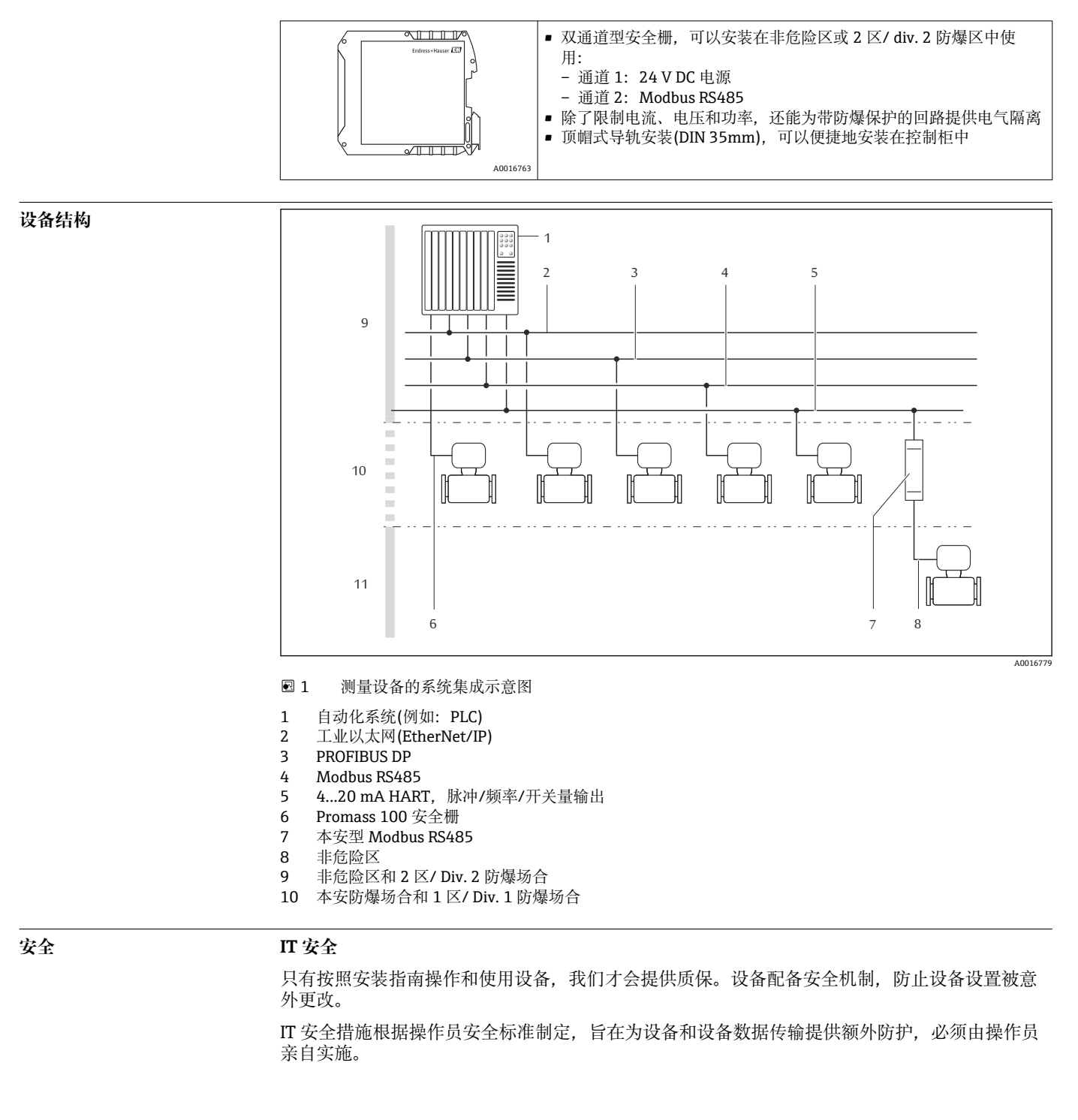

# **输入**

г

<span id="page-6-0"></span>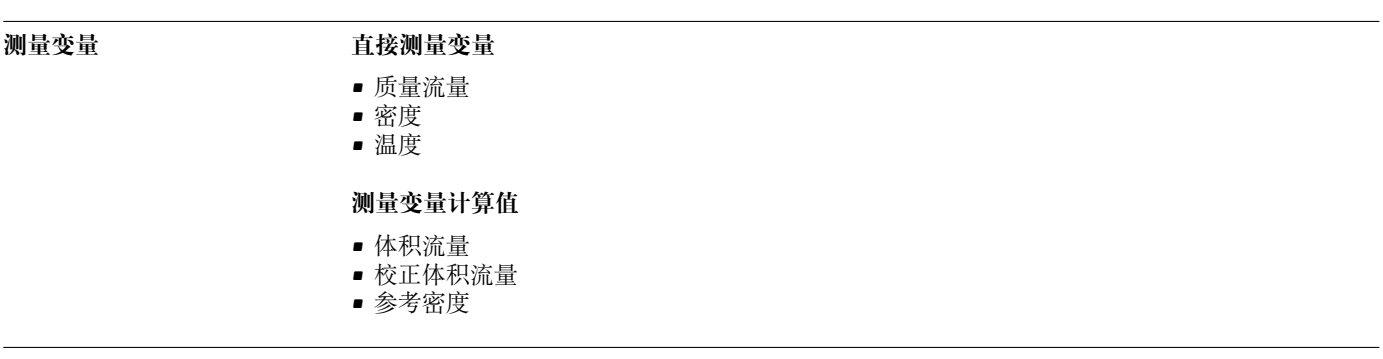

## **测量范围 液体测量时的测量范围**

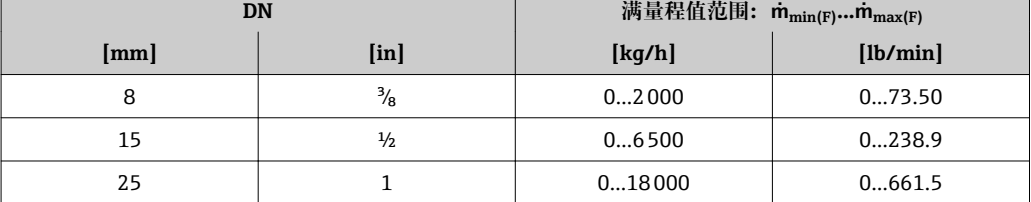

## **气体测量时的测量范围**

满量程值取决于气体密度。计算公式如下:  $\dot{m}_{\text{max (G)}} = \dot{m}_{\text{max (F)}} \cdot \rho_{\text{G}}$ : x

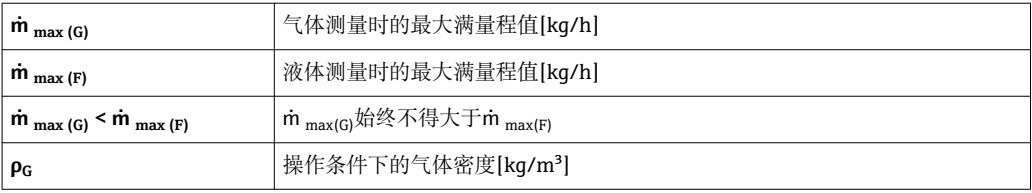

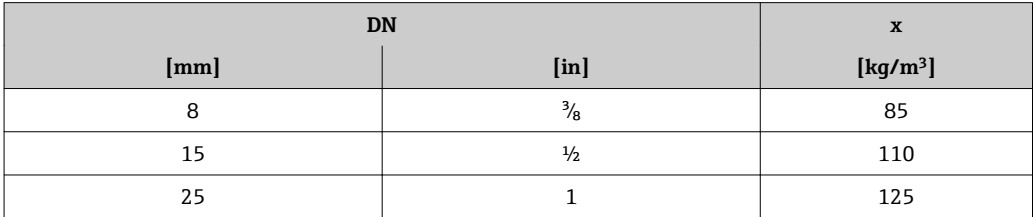

● 使用 Applicator 选型软件→ ■ 65 计算测量范围

### **推荐测量范围**

"限流值"章节[→ 48](#page-47-0)

量程比 **b** the total of the total of the total of the total of the total of the total of the total of the total of the total of the total of the total of the total of the total of the total of the total of the total of the t

流量大于预设置满量程值,但电子部件尚未到达溢出状态时,累加器继续正常工作。

## <span id="page-7-0"></span>**输入信号 外部测量值**

为了提高特定测量变量的测量精度,或计算气体的校正体积流量,自动化系统可以连续向测量设 备写入不同的测量值:

- 工作压力, 以提高测量精度(Endress+Hauser 建议使用绝压测量设备, 例如: Cerabar M 或 Cerabar S)
- 介质温度,以提高测量精度(例如:iTEMP)
- 参考密度,用于计算气体的校正体积流量

 $\begin{bmatrix} \bullet \\ \bullet \end{bmatrix}$ 多种型号的压力变送器和温度测量仪表可以向 Endress+Hauser 订购: 参考"附件"章节

- 计算下列测量变量时, 建议读取外部测量值:
- 质量流量
- 校正体积流量

## **HART 通信**

测量值可以通过 HART 通信从自动化系统写入至测量设备中。压力变送器必须支持下列通信:

- HART 通信
- Burst 模式

#### **数字式通信**

自动化系统可以通过以下通信方式将测量值写入至测量设备中:

- PROFIBUS DP
- Modbus RS485
- 工业以太网(EtherNet/IP)
- PROFINET

# **输出**

**输出信号 有效的** 电流输出

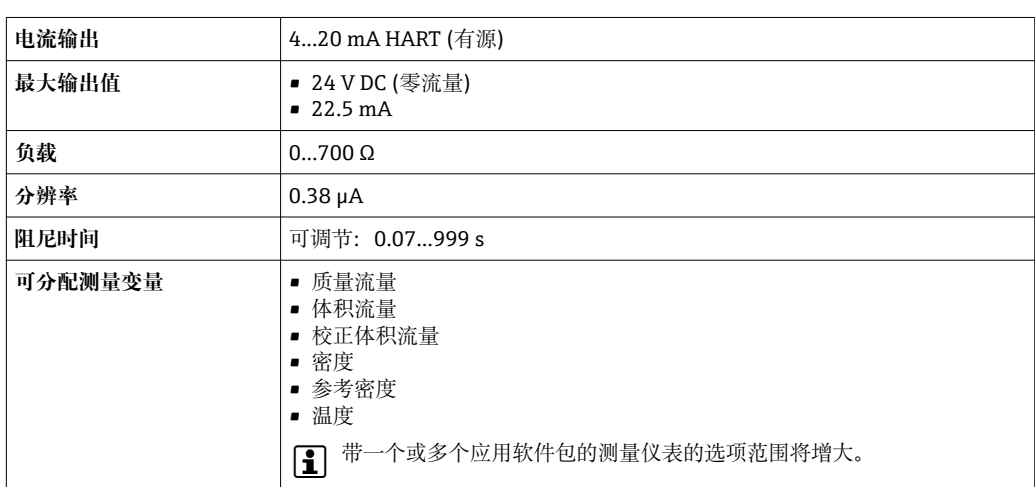

#### **脉冲/频率/开关量输出**

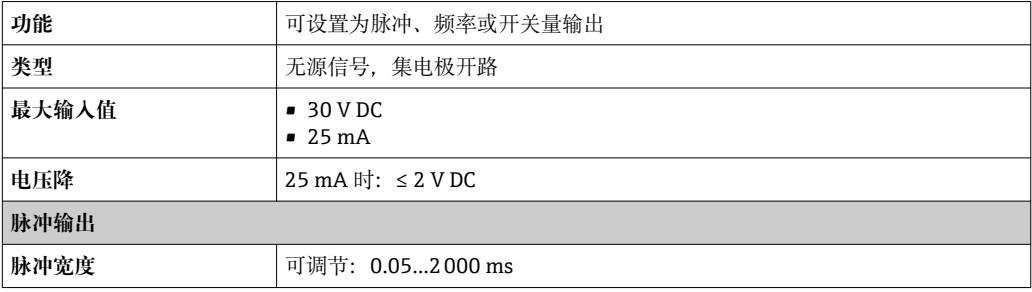

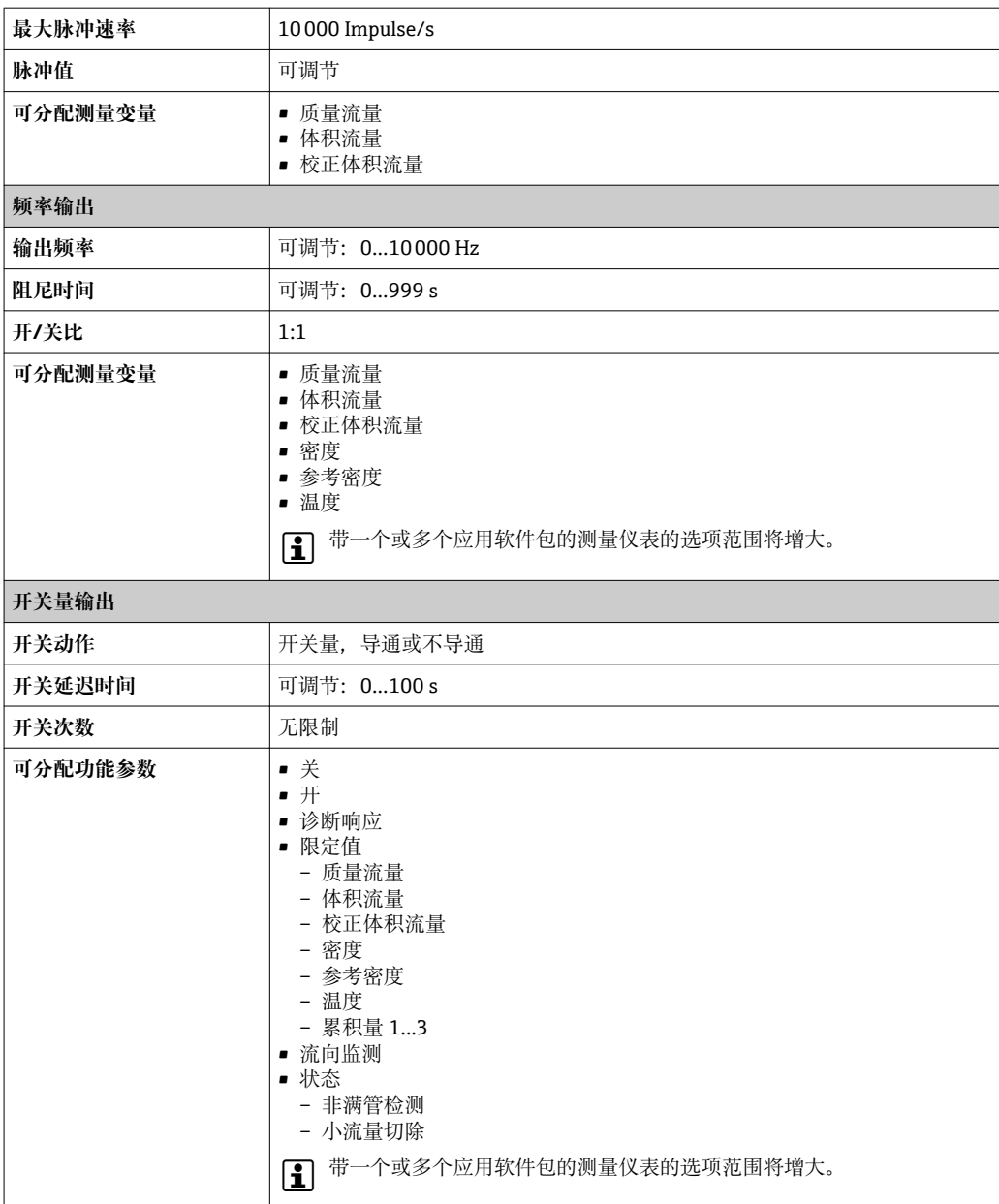

## **PROFIBUS DP**

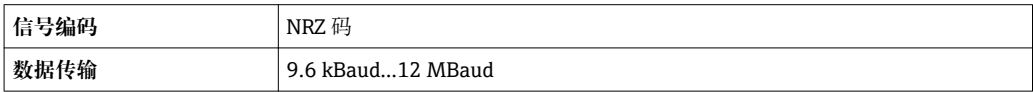

#### **Modbus RS485**

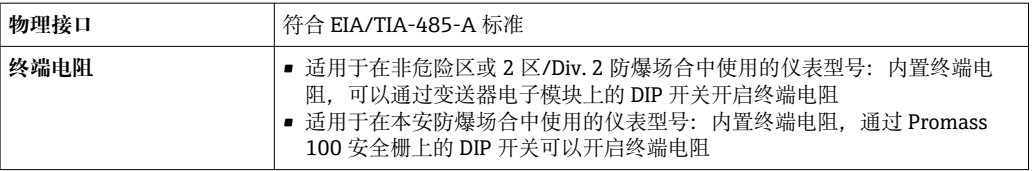

## **工业以太网(EtherNet/IP)**

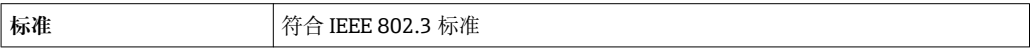

## **PROFINET**

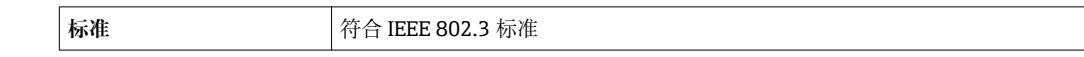

<span id="page-9-0"></span>**报警信号** 取决于接口,显示下列故障信息:

## **电流输出**

### **4...20 mA**

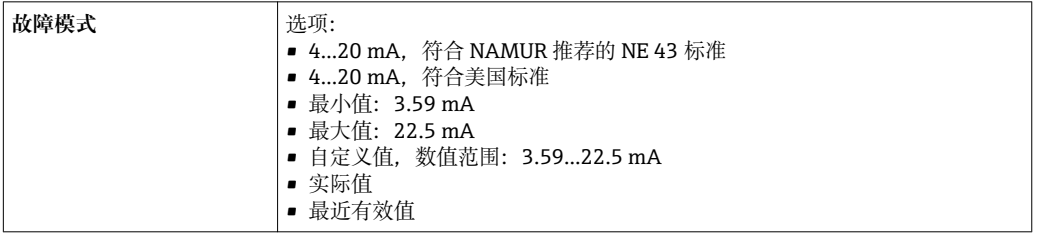

## **HART**

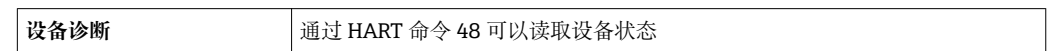

## **脉冲/频率/开关量输出**

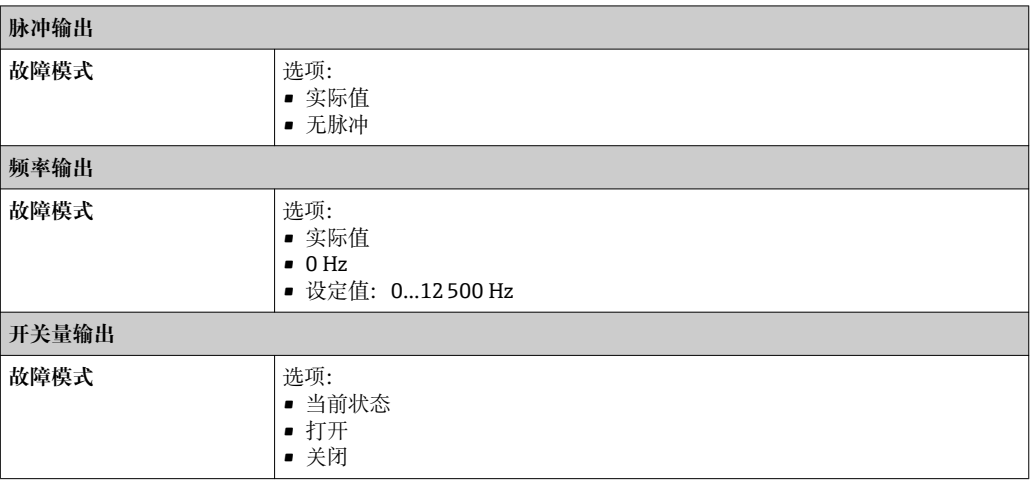

#### **PROFIBUS DP**

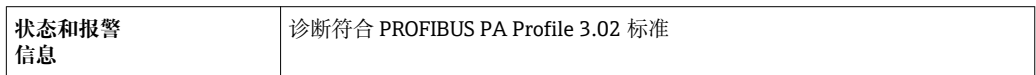

#### **Modbus RS485**

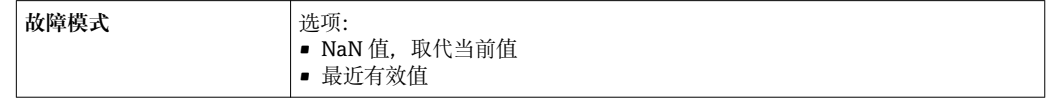

## **工业以太网(EtherNet/IP)**

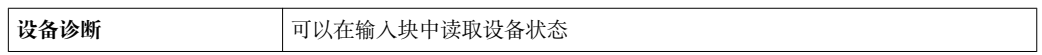

### <span id="page-10-0"></span>**PROFINET**

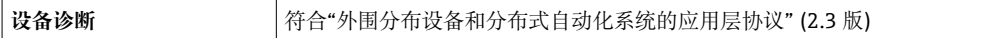

#### **现场显示**

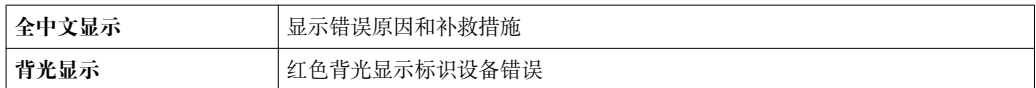

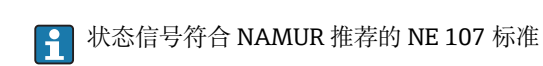

#### **调试工具**

- 通过数字式通信:
	- HART
	- PROFIBUS DP
	- Modbus RS485
	- 工业以太网(EtherNet/IP) – PROFINET
- 通过服务接口
- 通过 Web 服务器

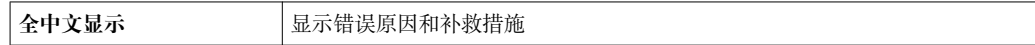

● 远程操作的其他信息→ △ 57

#### **Web 浏览器**

![](_page_10_Picture_196.jpeg)

### **发光二极管(LED)**

![](_page_10_Picture_197.jpeg)

**防爆(Ex)连接参数** 参数值仅适用于下列仪表型号: 订购选项"输出",选型代号 M: Modbus RS485,适用于本安防爆场合

#### **Promass 100 安全栅**

### **安全参数**

![](_page_10_Picture_198.jpeg)

#### <span id="page-11-0"></span>**本安防爆参数**

![](_page_11_Picture_260.jpeg)

1) :气体分组取决于传感器和标称口径。

### **变送器**

### **本安防爆参数**

![](_page_11_Picture_261.jpeg)

小流量切除开关点可选

- 电气隔离<br> **电气隔离**<br> **E** 
	- 输出
	- 电源

**通信规范参数 HART**

![](_page_11_Picture_262.jpeg)

![](_page_12_Picture_179.jpeg)

### **PROFIBUS DP**

![](_page_12_Picture_180.jpeg)

![](_page_13_Picture_205.jpeg)

## **Modbus RS485**

![](_page_13_Picture_206.jpeg)

![](_page_14_Picture_199.jpeg)

## **工业以太网(EtherNet/IP)**

![](_page_14_Picture_200.jpeg)

![](_page_15_Picture_283.jpeg)

![](_page_16_Picture_214.jpeg)

## **PROFINET**

![](_page_16_Picture_215.jpeg)

![](_page_17_Picture_155.jpeg)

![](_page_18_Picture_198.jpeg)

## **软件选项管理**

![](_page_18_Picture_199.jpeg)

<span id="page-19-0"></span>![](_page_19_Picture_83.jpeg)

1) 仅适用于与"浓度"应用软件包配套使用

2) 仅适用于与"心跳"应用软件包配套使用

## **启动设置**

![](_page_20_Picture_168.jpeg)

**电源**

![](_page_21_Figure_2.jpeg)

<span id="page-21-0"></span>**接线端子分配 概述:外壳类型和连接方式**

![](_page_21_Figure_4.jpeg)

- A 外壳类型:一体式仪表,铝外壳,带涂层
- B 外壳类型:一体式仪表,不锈钢外壳
- C 外壳类型:超紧凑型一体式仪表,不锈钢外壳
- 1 连接方式:4...20 mA HART,脉冲/频率/开关量输出
- 1.1 传输信号:脉冲/频率/开关量输出
- 1.2 传输信号:4...20 mA HART
- 1.3 供电电压
- 2 连接方式: Modbus RS485
- 2.1 传输信号
- 2.2 供电电压
- 3 连接方式:工业以太网(EtherNet/IP)和 PROFINET
- 3.1 传输信号
- 3.2 供电电压
- 4 连接方式: PROFIBUS DP
- 4.1 传输信号
- 4.2 供电电压

## <span id="page-22-0"></span>**变送器**

#### **连接类型:4...20 mA HART,带脉冲/频率/开关量输出**

订购选项"输出",选型代号 **B**

订购变送器时,可以同时订购接线端子或仪表插头,取决于外壳类型。

![](_page_22_Picture_315.jpeg)

订购选项"外壳":

■ 选型代号 **A**: 一体式仪表,铝外壳,带涂层

■ 选型代号 **B**: 一体式仪表,不锈钢外壳

■ 选型代号 C: 超紧凑型一体式仪表, 不锈钢外壳

![](_page_22_Figure_10.jpeg)

2 接线端子分配示例图: 4...20 mA HART,带脉冲/频率/开关量输出

1 电源:24 V DC

2 输出 1: 4...20 mA HART (有源信号)<br>3 输出 2: 脉冲/频率/开关量输出(无源

3 输出 2:脉冲/频率/开关量输出(无源信号)

![](_page_22_Picture_316.jpeg)

#### <span id="page-23-0"></span>**连接类型:PROFIBUS DP**

在非危险区和 2 区/ Div. 2 防爆场合中使用。

订购选项"输出",选型代号 **L**

订购变送器时,可以同时订购接线端子或仪表插头,取决于外壳类型。

![](_page_23_Picture_290.jpeg)

订购选项"外壳":

■ 选型代号 A: 一体式仪表,铝外壳,带涂层

■ 选型代号 **B**: 一体式仪表,不锈钢外壳

■ 选型代号 C: 超紧凑型一体式仪表,不锈钢外壳

![](_page_23_Figure_10.jpeg)

■ 3 PROFIBUS DP 型仪表的接线端子分配示意图

1 电源:24 V DC

2 PROFIBUS DP

![](_page_23_Picture_291.jpeg)

## <span id="page-24-0"></span>**连接类型:Modbus RS485**

在非危险区和 2 区/ Div. 2 防爆场合中使用。

订购选项"输出",选型代号 **M**

订购变送器时,可以同时订购接线端子或仪表插头,取决于外壳类型。

![](_page_24_Picture_286.jpeg)

订购选项"外壳":

■ 选型代号 **A**: 一体式仪表,铝外壳,带涂层

■ 选型代号 **B**: 一体式仪表,不锈钢外壳

• 选型代号 **C**:超紧凑型一体式仪表,不锈钢外壳

![](_page_24_Figure_10.jpeg)

- 4 Modbus RS485 型仪表的接线端子分配示意图,连接类型适用于在非危险区和 2 区/ Div. 2 防爆场合中 使用
- 1 电源:24 V DC

2 Modbus RS485

![](_page_24_Picture_287.jpeg)

#### **连接类型:Modbus RS485**

1 在本安防爆区中使用。通过 Promass 100 安全栅连接。

订购选项"输出",选型代号 **M**

订购变送器时,可以同时订购接线端子或仪表插头,取决于外壳类型。

![](_page_25_Picture_225.jpeg)

■ 选型代号 **B**: 一体式仪表,不锈钢外壳

■ 选型代号 C: 超紧凑型一体式仪表,不锈钢外壳

![](_page_25_Figure_8.jpeg)

 5 Modbus RS485 型仪表的接线端子分配示意图,连接类型适用于在本安防爆场合中使用(通过 Promass 100 安全栅连接)

1 本安型电源

2 Modbus RS485

![](_page_25_Picture_226.jpeg)

## <span id="page-26-0"></span>**连接类型:工业以太网(EtherNet/IP)**

订购选项"输出",选型代号 **N**

订购变送器时,可以同时订购接线端子或仪表插头,取决于外壳类型。

![](_page_26_Picture_227.jpeg)

订购选项"外壳":

■ 选型代号 **A**: 一体式仪表,铝外壳,带涂层

■ 选型代号 **B**: 一体式仪表,不锈钢外壳

• 选型代号 **C**:超紧凑型一体式仪表,不锈钢外壳

![](_page_26_Figure_9.jpeg)

**©6** 工业以太网(EtherNet/IP)型仪表的接线端子分配示意图

1 电源:24 V DC

2 工业以太网(EtherNet/IP)

![](_page_26_Picture_228.jpeg)

选型代号 **N**:工业以太网(EtherNet/IP)

#### <span id="page-27-0"></span>**连接类型:PROFINET**

订购选项"输出",选型代号 **R**

订购变送器时,可以同时订购接线端子或仪表插头,取决于外壳类型。

![](_page_27_Picture_226.jpeg)

■ 选型代号 **B**: 一体式仪表,不锈钢外壳

■ 选型代号 C: 超紧凑型一体式仪表,不锈钢外壳

![](_page_27_Figure_7.jpeg)

■ 7 PROFINET 接线端子分配示意图

1 电源:24 V DC

2 PROFINET

![](_page_27_Picture_227.jpeg)

## **Promass 100 安全栅**

<span id="page-28-0"></span>![](_page_28_Figure_2.jpeg)

**供电电压**

#### **适用于除本安型 MODBUS RS485 之外的所有连接类型(仪表端)**

本安型 MODBUS RS485 仪表插头, 供电电压→ ■ 30  $\vert$  -  $\vert$ 

![](_page_28_Figure_6.jpeg)

建议使用下列插槽:

- Binder (宾德公司)的 763 系列插槽, 订货号: 79 3440 35 05
- 替换件: Phoenix (菲尼克斯)插槽, 订货号: 1669767 SAC-5P-M12MS
- 订购选项"输出",选型代号 **B**: 4...20 mA HART,脉冲/频率/开关量输出 – 订购选项"输出",选型代号 **N**: 工业以太网(EtherNet/IP)
- 在危险区中使用仪表时:使用合适的认证型插槽

### <span id="page-29-0"></span>**4...20 mA HART,带脉冲/频率/开关量输出**

### **仪表插头,连接传输信号(仪表端)**

![](_page_29_Figure_3.jpeg)

• 推荐插头:Binder (宾德公司)的 763 系列插槽,订货号:79 3439 12 05 • 在危险区中使用仪表时:使用合适的认证型插头

#### **PROFIBUS DP**

在非危险区和 2 区/ Div. 2 防爆场合中使用。

#### **仪表插头,连接传输信号(仪表端)**

![](_page_29_Figure_8.jpeg)

• 推荐插头: Binder (宾德公司)的 763 系列插槽, 订货号: 79 4449 20 05 • 在危险区中使用仪表时:使用合适的认证型插头

#### **MODBUS RS485**

#### **仪表插头,连接传输信号,带供电电压(仪表端),MODBUS RS485 (本安型)**

![](_page_29_Picture_269.jpeg)

• 推荐插槽:Binder (宾德公司)的 763 系列插槽,订货号:79 3439 12 05 • 在危险区中使用仪表时:使用合适的认证型插槽

## <span id="page-30-0"></span>**仪表插头,连接传输信号(仪表端),MODBUS RS485 (非本安型)**

在非危险区和 2 区/ Div. 2 防爆场合中使用。

![](_page_30_Figure_3.jpeg)

• 推荐插头:Binder (宾德公司)的 763 系列插槽,订货号:79 4449 20 05 • 在危险区中使用仪表时:使用合适的认证型插头

#### **工业以太网(EtherNet/IP)**

#### **仪表插头,连接传输信号(仪表端)**

![](_page_30_Figure_8.jpeg)

1 推荐插头:

■ Binder (宾德公司)的 763 系列插槽, 订货号: 99 3729 810 04

• Phoenix (菲尼克斯)插槽,订货号:1543223 SACC-M12MSD-4Q

■ 在危险区中使用仪表时: 使用合适的认证型插头

#### **PROFINET**

#### **仪表插头,连接传输信号(仪表端)**

![](_page_30_Figure_15.jpeg)

1 推荐插头:

- Binder (宾德公司)的 763 系列插槽,订货号:99 3729 810 04
- Phoenix (菲尼克斯)插槽,订货号: 1543223 SACC-M12MSD-4Q
- 在危险区中使用仪表时:使用合适的认证型插头

供电电压 **booth and allow** 必须测试供电单元,确保满足安全要求(例如: PELV、SELV)。

## <span id="page-31-0"></span>**变送器**

采用以下通信方式的仪表型号:

- HART、ROFIBUS DP、工业以太网( EtherNet/IP):20…30 V DC
- Modbus RS485 型仪表:
	- 在非危险区和 2 区/ Div. 2 防爆场合中使用:20…30 V DC
	- 在本安防爆场合中使用:由 Promass 100 安全栅供电

### **Promass 100 安全栅**

20…30 V DC

#### **功率消耗 变送器**

![](_page_31_Picture_271.jpeg)

#### **Promass 100 安全栅**

![](_page_31_Picture_272.jpeg)

**电流消耗 变送器**

![](_page_31_Picture_273.jpeg)

#### **Promass 100 安全栅**

![](_page_31_Picture_274.jpeg)

**电源故障 • 电源数率 • 累加器中保存最近一次测量值。** 

• 取决于仪表型号,仪表存储单元或外接存储单元(HistoROM DAT)中保存设置。

• 外接存储单元(HistoROM DAT)中保存设置。

• 保存错误信息(包括总运行小时数)。

## <span id="page-32-0"></span>**电气连接 连接变送器**

![](_page_32_Figure_3.jpeg)

- A 外壳类型:一体式仪表,铝外壳,带涂层
- B 外壳类型:一体式仪表,不锈钢外壳
- 1 电缆入口或仪表插头,连接传输信号
- 2 电缆入口或仪表插头,连接供电电压
- C 外壳类型:超紧凑型一体式仪表,不锈钢外壳
- 3 仪表插头,连接传输信号
- 4 仪表插头,连接供电电压

![](_page_32_Picture_11.jpeg)

带连接头的仪表型号,无需打开变送器外壳即可连接信号电缆或供电电缆。

**连接实例**

 $\Box$ 

#### **4...20 mA HART 电流输出**

![](_page_32_Figure_15.jpeg)

- 9 4...20 mA HART 有源电流输出的连接实例
- 1 带电流输入的自动化系统(例如:PLC)
- 2 电缆屏蔽层,注意电缆规格<br>3 连接 HART 操作设备
- 连接 HART 操作设备
- 4 HART 通信阻抗(≥ 250 Ω):注意最大负载
- 5 模拟式显示单元:注意最大负载
- 6 变送器

## **脉冲/频率输出**

![](_page_33_Figure_2.jpeg)

- 10 脉冲/频率输出(无源信号)的连接实例
- 1 自动化系统,带脉冲/频率输入(例如: PLC)
- 2 电源 3 变送器:注意输入参[数→ 8](#page-7-0)

### **开关量输出**

![](_page_33_Figure_7.jpeg)

- ■11 开关量输出(无源信号)的连接实例
- 1 自动化系统,带开关量输入(例如: PLC)<br>2 电源
- 2 电源<br>3 变送
- 变送器: 注意输入值

#### **PROFIBUS DP**

![](_page_34_Figure_2.jpeg)

■ 12 PROFIBUS DP 的连接示例, 在非危险区和 2 区/ Div. 2 防爆场合中

- 1 控制系统(例如:PLC)
- 2 电缆屏蔽层:电缆屏蔽层必须两端接地,确保满足 EMC 要求;注意电缆规格
- 3 变送器

波特率大于 1.5 MBaud 时, 必须使用 EMC 电缆入口, 且电缆屏蔽层必须应尽可能深地插入  $|\mathbf{\hat{i}}|$ 至接线端子中。

#### **Modbus RS485**

![](_page_34_Figure_9.jpeg)

![](_page_34_Figure_10.jpeg)

**■ 13 Modbus RS485 的连接示例, 在非危险区和 2 区/ Div. 2 防爆场合中** 

1 控制系统(例如: PLC) PLC)

2 电缆屏蔽层:电缆屏蔽层必须两端接地,确保满足 EMC 要求;注意电缆规格

- 3 配电箱
- 变送器

## **Modbus RS485,本安型**

![](_page_35_Figure_2.jpeg)

#### **214 本安型 Modbus RS485 的连接实例**

- 1 控制系统(例如: PLC) PLC)
- 2 电缆屏蔽层:注意电缆规格
- 3 Promass 100 安全栅<br>4 注意电缆规格
- 4 注意电缆规格<br>5 非危险区
- 5 非危险区
- 6 非危险区和 2 区/ Div. 2 防爆场合<br>7 本安防爆场合
- 7 本安防爆场合
- 8 变送器

### **工业以太网(EtherNet/IP)**

![](_page_35_Figure_13.jpeg)

■ 15 工业以太网(EtherNet/IP)的连接实例

- 1 控制系统(例如: PLC)<br>2 以太网开关
- 2 以太网开关<br>3 注意电缆规
- 3 注意电缆规格
- 4 仪表插头
- 5 变送器

## **PROFINET**

![](_page_36_Figure_2.jpeg)

#### ■ 16 PROFINET 的连接电缆

- 1 控制系统(例如: PLC)<br>2 以太网开关
- 以太网开关
- 3 注意电缆规格
- 4 连接头
- 5 变送器

## **HART 输入**

![](_page_36_Figure_10.jpeg)

- 17 HART 输入(burst 模式)的连接示例, 通过有源电流输出
- 
- 1 电缆屏蔽层: 注意电缆规格<br>2 HART 通信阻抗(≥ 250 Ω): 2 HART 通信阻抗(≥ 250 Ω): 注意最大负载<br>3 HART 操作设备的连接
- 3 HART 操作设备的连接<br>4 模拟式显示单元
- 4 模拟式显示单元<br>5 变送器
- 5<br><br>
5 <br> **6** 传感器,
- 传感器,外部测量值

<span id="page-37-0"></span>![](_page_37_Figure_1.jpeg)

## **PROFIBUS DP**

IEC 61158 标准规定两种类型的总线电缆(A 型和 B 型)适用于所有传输速率。建议使用 A 型电 缆。

![](_page_38_Picture_183.jpeg)

#### **Modbus RS485**

EIA/TIA-485 标准规定两种类型的总线电缆(A 型和 B 型)适用于所有传输速率。建议使用 A 型电 缆。

![](_page_38_Picture_184.jpeg)

#### **工业以太网(EtherNet/IP)**

ANSI/TIA/EIA-568-B.2 标准的附录规定 CAT5 为工业以太网(EtherNet/IP)中使用的电缆的最低等 级。建议使用 CAT 5e 和 CAT 6。

工业以太网(EtherNet/IP)网络设计和安装的详细信息请参考 ODVA 组织的"工业以太网 (EtherNet/IP)设计和安装手册"。

#### **PROFINET**

IEC 61156-6 标准中规定 CAT 5 为 PROFINET 使用电缆的最低等级。建议使用 CAT 5e 和 CAT 6。

PROFINET 网络的设计和安装的详细信息请参考:"PROFINET 布线和互连技术"、PROFINET ĥ 指南

## **Promass 100 安全栅和测量仪表间的连接电缆**

![](_page_38_Picture_185.jpeg)

![](_page_38_Picture_15.jpeg)

遵守最大电缆阻抗要求,确保测量设备能正常工作。

<span id="page-39-0"></span>各种电缆横截面积下的最大电缆长度请参考下表。注意危险区中的最大电容和每单位电缆长度的 电感,以及连接参数。

![](_page_39_Picture_210.jpeg)

# **性能参数**

![](_page_39_Picture_211.jpeg)

1) 在整个温度范围和密度范围内有效<br>2) 特殊密度标定的有效范围: 0...2 g/

2) 特殊密度标定的有效范围:0…2 g/cm<sup>3</sup>、+5…+80 ℃ (+41…+176 °F)

3) 订购选项"应用软件包",选型代号 EF "特殊密度和浓度"

### **温度**

 $\pm 0.5$  °C  $\pm$  0.005  $\cdot$  T °C ( $\pm 0.9$  °F  $\pm$  0.003  $\cdot$  (T – 32) °F)

## <span id="page-40-0"></span>**零点稳定性**

![](_page_40_Picture_299.jpeg)

#### **流量**

不同量程比时的流量取决于标称口径。

#### **公制(SI)单位**

![](_page_40_Picture_300.jpeg)

#### **英制(US)单位**

![](_page_40_Picture_301.jpeg)

## **输出精度**

采用模拟量输出时,测量误差必须考虑输出精度;而采用现场总线输出时(例如:Modbus RS485、工业以太网(EtherNet/IP)),无需考虑。

基本输出精度如下:

### **电流输出**

![](_page_40_Picture_302.jpeg)

#### **脉冲/频率输出**

o.r. =读数值的

![](_page_40_Picture_303.jpeg)

**重复性 o.r.** =读数值的; 1 g/cm<sup>3</sup> = 1 kg/l; T =介质温度

#### **基本重复性**

**质量流量和体积流量(液体)** ±0.075 % o.r. **质量流量(气体)** ±0.35 % o.r. 设计准则→ △ 42  $\ddot{\mathbf{r}}$ 

**密度(液体)**

 $±0.00025$  g/cm<sup>3</sup> **温度**  $\pm 0.25$  °C  $\pm$  0.0025  $\cdot$  T °C ( $\pm 0.45$  °F  $\pm$  0.0015  $\cdot$  (T-32) °F)

<span id="page-41-0"></span>响应时间<br>**响应时间** 响应时间取决于仪表设置(阻尼时间)

### 环境温度的影响  **电流输出**

o.r. =读数值的

![](_page_41_Picture_197.jpeg)

#### **脉冲/频率输出**

![](_page_41_Picture_198.jpeg)

#### **介质温度的影响 质量流量**

过程温度不同于零点校正温度时,传感器测量误差典型值为满量程值的±0.0003 % /°C (满量程值 的±0.00015 % /°F)。

#### **密度**

过程温度不同于密度标定温度时,传感器测量误差的典型值为 ±0.0001 g/cm<sup>3</sup> /°C (±0.00005 g/cm<sup>3</sup> /°F)。可以进行现场密度标定。

![](_page_41_Figure_14.jpeg)

**219** 现场密度标定, 例如: 在+20℃ (+68 °F)时

#### **温度**

 $\pm 0.005 \cdot T$  °C ( $\pm 0.005 \cdot (T - 32)$  °F)

**介质压力的影响** 过程压力不同于标定压力时,对测量精度无影响。

**设计准则** o.r. =读数值的,o.f.s. =满量程值的 BaseAccu =基本测量精度(% o.r.), BaseRepeat =基本重复性(% o.r.) MeasValue =测量值;ZeroPoint =零点稳定性

#### <span id="page-42-0"></span>**基于流量计算最大测量误差**

![](_page_42_Picture_232.jpeg)

#### **基于流量计算最大重复性**

![](_page_42_Picture_233.jpeg)

#### **最大测量误差的计算实例**

![](_page_42_Figure_6.jpeg)

E 最大测量误差(% o.r.) (实例)

Q 流量(%)

## **安装条件**

安装时,无需采取其他措施,例如:使用额外支撑。仪表自身结构能有效抵消外界应力。

![](_page_42_Figure_11.jpeg)

测量管中出现气泡积聚现象时会增大测量误差,避免在管道中的下列位置处安装:

• 管道的最高点

• 直接安装在向下排空管道的上方

安装方向 **book of the Sunder Sunder Searth State State State State State State State State State State State State** 

<span id="page-43-0"></span>![](_page_43_Picture_150.jpeg)

1) 在低过程温度的应用场合中,环境温度可能会降低。建议采取此安装方向,确保不会低于变送器的最低 环境温度。

2) 在高过程温度的应用场合中,环境温度可能会升高。建议采取此安装方向,确保不会超出变送器的最高 环境温度。

带弯测量管的传感器水平放置时,传感器的安装位置必须与流体特性相匹配。

![](_page_43_Figure_5.jpeg)

■ 20 带弯测量管的传感器的安装方向示意图

1 测量含固流体时,请避免此安装方向:存在固体积聚的风险

2 测量除气流体时,请避免此安装方向:存在气体积聚的风险

**前后直管段 カランス のうさん 日天不存在气穴现象,均无需考虑接头的前后直管段长度,例如:阀门、弯头或三通→ △8。** 

#### **特殊安装指南 爆破片**

在仪表安装过程中,务必确保爆破片未被损坏,能够正常工作。爆破片上方有粘贴标签。爆破片 使用后,标签被损坏。因此,可以目视监测爆破片状态。其他相关过程信[息→ 48](#page-47-0)。

![](_page_43_Figure_13.jpeg)

■ 21 爆破片标签示意图

## **零点校正**

所有测量设备均采用最先进技术进行标定。标定在参考操作条件下进行→ △ 40。因此, 通常无需 进行现场零点校正!

根据现场应用经验,只有在特定应用场合下才建议进行零点校正:

• 极小流量的极高精度测量

• 在极端过程条件或操作条件下(例如:极高过程温度或极高粘度的流体)

<span id="page-44-0"></span>![](_page_44_Figure_6.jpeg)

■ 22 Promass100 安全栅或其他模块间的最小安装距离。单位: mm (in)

## **环境条件**

## $\overline{M}$ 境温度范围

![](_page_44_Picture_259.jpeg)

‣ 户外使用时: 避免阳光直射,在气候炎热的地区中使用时,特别需要注意。

■ 防护罩可以向 Endress+Hauser 订购: 参考"附件"

#### **温度表**

下表中列举了在危险区中使用的仪表的最高介质温度 Tm (T6...T1)与最高环境温度 Ta 间的相互关 系。

**Ex ia、CCSAUS IS**

### **公制(SI)单位**

![](_page_44_Picture_260.jpeg)

![](_page_45_Picture_609.jpeg)

#### **英制(US)单位**

![](_page_45_Picture_610.jpeg)

## **Ex nA、CCSAUS NI**

#### **公制(SI)单位**

![](_page_45_Picture_611.jpeg)

## **英制(US)单位**

![](_page_45_Picture_612.jpeg)

#### **气体和粉尘引起的爆炸危险**

### **通过温度表确定温度等级和表面温度**

- 测量气体时:确定温度等级,为环境温度 T<sub>a</sub> 和介质温度 T<sub>m</sub> 的函数。
- 测量粉尘时:确定最高表面温度,为最高环境温度 Ta 和最高介质温度 Tm 的函数。

## **实例**

- 最高环境温度测量值: T<sub>ma</sub>=47 ℃
- 最高介质温度测量值: T<sub>mm</sub>=108 ℃

<span id="page-46-0"></span>![](_page_46_Picture_227.jpeg)

<span id="page-47-0"></span>![](_page_47_Picture_202.jpeg)

**电磁兼容性(EMC)** • 取决于通信方式:

– HART、PROFIBUS DP、Modbus RS485、工业以太网(EtherNet/IP): 符合 IEC/EN 61326 标准和 NAMUR 推荐的 21 (NE 21)标准

- PROFINET:符合 IEC/EN 61326 标准 • 工业干扰发射限定值符合 EN 55011 (A 类)标准
- PROFIBUS DP 型仪表:工业干扰发射限定值符合 EN 50170 标准第二卷 IEC 61784 标准
- **PROFIBUS DP** 型仪表: 波特率大于 1.5 MBaud 时, 必须使用 EMC 电缆入口, 电缆屏蔽层应 尽可能深地插入接线端子中。
- [1] 详细信息请参考一致性声明。

# **过程条件**

![](_page_47_Picture_203.jpeg)

- <span id="page-48-0"></span>因此, 建议采用下列安装位置:
- 竖直管道的最低点
- 泵的带压侧(防止测量管抽真空)

![](_page_48_Figure_4.jpeg)

隔热 **网络** 网络某些流体时,需要尽可能降低由传感器至变送器散发的热量。多种保温材料可选,满足隔热 要求。

## **注意**

### **带保温层的仪表过热危险**

‣ 变送器外壳下部的温度不得超过 80 °C (176 °F)。

## **注意**

**保温层厚度可以超过最大推荐保温层厚度。**

- 前提:
- ‣ 确保变送器颈部的温度区间过大。
- ▶ 确保外壳支座保持足够的裸露。未覆盖部分用作散热器,防止电子部件过热和过冷。

**振动** 测量管的高频振动使其不受系统振动的影响,确保了准确测量。

# **机械结构**

<span id="page-49-0"></span>**公制(SI)单位 一体式仪表**

**订购选项"外壳",选型代号 A "铝外壳"**

![](_page_49_Figure_5.jpeg)

![](_page_49_Picture_213.jpeg)

1) 使用现场显示时,订购选项"显示;操作",选型代号 B:参数值+ 28 mm

![](_page_50_Figure_1.jpeg)

![](_page_50_Figure_2.jpeg)

![](_page_50_Picture_238.jpeg)

1) 使用现场显示时,订购选项"显示;操作",选型代号 B:参数值+ 14 mm

## **订购选项"外壳",选型代号 C "超紧凑型一体式变送器,不锈钢外壳"**

![](_page_50_Figure_6.jpeg)

<span id="page-51-0"></span>![](_page_51_Picture_276.jpeg)

1) 使用现场显示时,订购选项"显示;操作",选型代号 B:参数值+ 14 mm

## **Promass 100 安全栅**

EN 60715 顶帽式导轨:

• TH 35 x 7.5

• TH 35 x 15

![](_page_51_Figure_7.jpeg)

![](_page_51_Picture_277.jpeg)

## 英制(US)单位 **1** 一体式仪表

**订购选项"外壳",选型代号 A "铝外壳"**

![](_page_51_Figure_12.jpeg)

![](_page_52_Picture_363.jpeg)

1) 使用现场显示时,订购选项"显示;操作",选型代号 B:参数值+ 1.1 in

**订购选项"外壳",选型代号 B "一体式变送器,不锈钢外壳"**

![](_page_52_Figure_4.jpeg)

![](_page_52_Picture_364.jpeg)

1) 使用显示单元时,订购选项"显示;操作",选型代号 B:参数值+ 0.55 in

![](_page_53_Figure_1.jpeg)

![](_page_53_Figure_2.jpeg)

![](_page_53_Picture_285.jpeg)

1) 使用显示单元时,订购选项"显示;操作",选型代号 B:参数值+ 0.55 in

#### **Promass 100 安全栅**

EN 60715 顶帽式导轨:

- TH 35 x 7.5
- TH 35 x 15

![](_page_53_Figure_9.jpeg)

![](_page_53_Picture_286.jpeg)

#### <span id="page-54-0"></span>**重量 一体式仪表**

#### **重量(公制(SI)单位)**

![](_page_54_Picture_192.jpeg)

#### **重量(英制(US)单位)**

![](_page_54_Picture_193.jpeg)

#### **Promass 100 安全栅**

49 g (1.73 ounce)

#### **材料 变送器外壳**

- 订购选项"外壳",选型代号 **A** "一体式仪表,铝外壳,带涂层": 铝,带铝合金 AlSi10Mg 涂层
- 订购选项"外壳",选型代号 B "一体式外壳,不锈钢外壳": 不锈钢 1.4301 (304)
- 订购选项"外壳",选型代号 C "超紧凑型一体式仪表, 不锈钢外壳": 不锈钢 1.4301 (304)
- 窗口材料, 适用于可选现场显示(→ 57):
- 订购选项"外壳",选型代号 **A**: 玻璃
- 订购选项"外壳",选型代号 **B** 和 **C**:塑料

#### **电缆入口/缆塞**

![](_page_54_Figure_18.jpeg)

- 25 允许的电缆入口/缆塞
- 1 电缆入口,在变送器外壳内,带内螺纹 M20 x 1.5
- 2 M20 x 1.5 缆塞
- 3 适配接头,适用于带 G ½"和 NPT ½"内螺纹的电缆入口

### <span id="page-55-0"></span>**订购选项"外壳",选型代号 A "一体式仪表,铝外壳,带涂层"**

提供多种电缆入口,可在危险区和非危险区中使用。

![](_page_55_Picture_160.jpeg)

#### **订购选项"外壳",选型代号 B "一体式外壳,不锈钢外壳"**

提供多种电缆入口,可在危险区和非危险区中使用。

![](_page_55_Picture_161.jpeg)

### **仪表插头**

![](_page_55_Picture_162.jpeg)

#### **传感器外壳**

- 外表面耐酸碱腐蚀
- 不锈钢 1.4301 (304)

### **测量管**

不锈钢 1.4435 (316L)

### **过程连接/分流器**

适用于所有类型的过程连接/分流器 不锈钢 1.4404 (316/316L)

1 所有可选过程连接→ △ 56

## **密封圈**

焊接式过程连接,无内置密封圈

#### **Promass 100 安全栅**

外壳:聚酰胺

![](_page_55_Picture_163.jpeg)

# **可操作性**

<span id="page-56-0"></span>![](_page_56_Picture_140.jpeg)

![](_page_57_Figure_1.jpeg)

#### ■ 26 通过 HART 通信进行远程操作

- 1 控制系统(例如:PLC)
- 2 475 手操器
- 3 计算机,安装有调试工具(例如:FieldCare、AMS 设备管理仪、SIMATIC PDM)
- 4 Commubox FXA195 (USB)
- 5 Field Xpert SFX350 或 SFX370
- 6 VIATOR 蓝牙调制解调器,带连接电缆
- 7 变送器

### **通过 PROFIBUS DP 网络**

PROFIBUS DP 型仪表带通信接口。

![](_page_57_Figure_12.jpeg)

■ 27 通过 PROFIBUS DP 网络进行远程操作

- 1 自动化系统
- 2 带 PROFIBUS 网卡的计算机<br>3 PROFIBUS DP 网络
- 3 PROFIBUS DP 网络<br>4 测量设备
- 4 测量设备

#### **通过以太网现场总线**

工业以太网(EtherNet/IP)型仪表带通信接口。

<span id="page-58-0"></span>![](_page_58_Figure_1.jpeg)

■ 28 通过以太网现场总线进行远程操作

- 1 控制系统,例如:"RSLogix" (罗克韦尔自动化)
- 2 测量设备工作站: 带用于"RSLogix 5000" (罗克韦尔自动化)的 Profile III 产品插件或带电子数据表(EDS)
- 3 计算机,带 Web 浏览器(例如:互联网浏览器),用于访问内置设备 Web 服务器;或安装有"FieldCare"调 试工具,带 COM DTM "CDI 通信 TCP/IP"
- 4 以太网开关
- 5 测量设备

#### **通过 PROFINET 网络**

PROFINET 型仪表带通信接口。

![](_page_58_Figure_10.jpeg)

■ 29 通过 PROFINET 网络进行远程操作

- 1 自动化系统,例如:Simatic S7 (西门子)
- 2 带 Web 浏览器的计算机(例如:Internet 浏览器),用于访问内置设备 Web 服务器或"FieldCare"调试工 具,带 COM DTM "CDI 通信 TCP/IP"
- 3 交换机, 例如: Scalance X204 (西门子)<br>4 测量设备
- 4 测量设备

### 服务接口 (CDI-RJ45)

下列型号的仪表带通信接口:

- 订购选项"输出",选型代号 **B**: 4...20 mA HART,脉冲/频率/开关量输出
- 订购选项"输出",选型代号 L: PROFIBUS DP
- 订购选项"输出",选型代号 **N**: 工业以太网(EtherNet/IP)
- 订购选项"输出",选型代号 **R**:PROFINET

### **HART**

![](_page_59_Figure_2.jpeg)

**图 30 订购选项"输出",选型代号 B: 4...20 mA HART, 脉冲/频率/开关量输出** 

- 1 测量设备的服务接口(CDI-RJ45),内置 Web 服务器访问接口
- 2 带 Web 浏览器的计算机(例如: Internet 浏览器), 用于访问内置设备 Web 服务器或"FieldCare"调试工 具,带 COM DTM "CDI 通信 TCP/IP"
- 3 标准以太网连接电缆,带 RJ45 插头

#### **PROFIBUS DP**

![](_page_59_Figure_8.jpeg)

■ 31 订购选项"输出", 选型代号 L: PROFIBUS DP

- 1 测量设备的服务接口(CDI-RJ45), 内置 Web 服务器访问接口
- 2 带 Web 浏览器的计算机(例如: Internet 浏览器), 用于访问内置设备 Web 服务器或"FieldCare"调试工 具,带 COM DTM "CDI 通信 TCP/IP"
- 3 标准以太网连接电缆,带 RJ45 插头

## **工业以太网(EtherNet/IP)**

![](_page_60_Figure_2.jpeg)

- 32 订购选项"输出",选型代号 N: 工业以太网(EtherNet/IP)
- 1 测量设备的服务接口(CDI-RJ45)和工业以太网(EtherNet/IP)接口, 内置 Web 服务器访问接口
- 2 带 Web 浏览器的计算机(例如: Internet 浏览器), 用于访问内置设备 Web 服务器或"FieldCare"调试工 具,带 COM DTM "CDI 通信 TCP/IP"
- 3 标准以太网连接电缆,带 RJ45 插头

#### **PROFINET**

![](_page_60_Figure_8.jpeg)

■ 33 订购选项"输出", 选型代号 R: PROFINET

- 1 测量设备的服务接口(CDI-RJ45)和 PROFINET 接口, 内置 Web 服务器访问接口
- 2 带 Web 浏览器的计算机(例如:Internet 浏览器),用于访问内置设备 Web 服务器或"FieldCare"调试工 具,带 COM DTM "CDI 通信 TCP/IP"
- 3 标准以太网连接电缆,带 RJ45 插头

### **通过服务接口(CDI)**

下列仪表型号带通信接口: 订购选项"输出",选型代号 M: Modbus RS485

## <span id="page-61-0"></span>**Modbus RS485**

![](_page_61_Figure_2.jpeg)

- 1 测量设备的服务接口(CDI)<br>2 Commubox FXA291
- Commubox FXA291
- 3 计算机,安装有"FieldCare"调试工具,带 COM DTM "CDI 通信 FXA291"

# **证书和认证**

![](_page_61_Picture_157.jpeg)

C-Tick 认证<br> **C-Tick 认证**<br> **M** 

**防爆认证(Ex)** 《安全指南》(XA)文档中提供危险区域中使用的设备信息和相关安全指南。铭牌上提供参考文档 信息。

> [1] 防爆手册(Ex)中包含所有相关防爆参数, 咨询 Endress+Hauser 当地销售中心可以免费获取该 文档。

## **ATEX/IECEx**

当前可用于危险区域中测量的仪表型号:

#### **Ex ia**

![](_page_61_Picture_158.jpeg)

#### **Ex nA**

![](_page_61_Picture_159.jpeg)

#### **<sup>C</sup>CSAUS**

当前可用于危险区域中测量的仪表型号:

<span id="page-62-0"></span>![](_page_62_Picture_183.jpeg)

# <span id="page-63-0"></span>**订购信息**

通过下列方式获取产品的详细订购信息:

- 在 Endress+Hauser 网站的在线选型软件中:www.endress.com →选择所在国家→产品→选择测 量技术、软件或部件→选择产品(选择列表: 测量方法、产品系列等)→设备支持(右列): 设置所 选产品→打开所选产品的在线选型软件。
- 咨询 Endress+Hauser 当地销售中心: www.endress.com/worldwide

# **产品选型软件:产品选型工具**

- 最新设置参数
- 取决于设备类型:直接输入测量点参数,例如:测量范围或显示语言
- 自动校验排他选项
- 自动生成订货号及其明细,PDF 文件或 Excel 文件输出
- 通过 Endress+Hauser 在线商城直接订购

# **应用软件包**

多种不同类型的应用软件包可选,以提升仪表的功能性。基于安全角度考虑,或为了满足特定应 用条件要求,需要使用此类应用软件包。

可以随表订购 Endress+Hauser 应用软件包, 也可以日后单独订购。附件的详细订购信息请咨询 Endress+Hauser 当地销售中心, 或登录 Endress+Hauser 公司的产品主页订购: [www.endress.com](http://www.endress.com).

[1] 应用软件包的详细信息请参考:

- 设备的特殊文档
	- 设备的特殊文档

![](_page_63_Picture_205.jpeg)

![](_page_63_Picture_206.jpeg)

# **附件**

Endress+Hauser 提供多种类型的仪表附件,以满足不同用户的需求。附件可以随仪表一起订购, 也可以单独订购。附件的详细订购信息请咨询 Endress+Hauser 当地销售中心,或登录 Endress +Hauser 公司的产品主页查询[:www.endress.com。](http://www.endress.com)

## <span id="page-64-0"></span>**通信类附件 附件 说明**

![](_page_64_Picture_208.jpeg)

**服务类附件 附件 说明**

![](_page_64_Picture_209.jpeg)

<span id="page-65-0"></span>![](_page_65_Picture_187.jpeg)

# **补充文档资料**

包装中的技术资料文档信息查询方式如下:

- W@M Device Viewer: 输入铭牌上的序列号[\(www.endress.com/deviceviewer](http://www.endress.com/deviceviewer))
- Endress+Hauser Operations App: 输入铭牌上的序列号,或扫描铭牌上的二维码(QR 码)。

## 标准文档资料 简明操作指南

《简明操作指南》中包含仪表标准调试的所有重要信息,随仪表发货。  $\square$ 

**操作手册**

## **仪表功能描述**

![](_page_65_Picture_188.jpeg)

补充文档资料 安全指南

![](_page_65_Picture_189.jpeg)

#### **特殊文档资料**

![](_page_65_Picture_190.jpeg)

## **安装指南**

![](_page_65_Picture_191.jpeg)

# <span id="page-66-0"></span>**注册商标**

#### **HART®**

HART 通信组织(Austin,美国)的注册商标

#### **PROFIBUS®**

PROFIBUS 用户组织(Karlsruhe,德国)的注册商标

#### **Modbus®** 施耐德自动化有限公司的注册商标

**EtherNet/IPTM** ODVA 公司的注册商标

## **PROFINET®** PROFIBUS 用户组织(Karlsruhe,德国)的注册商标

**Microsoft®**

微软公司(Redmond, Washington, 美国)的注册商标

## **TRI-CLAMP®**

Ladish 公司(Kenosha,美国)的注册商标

**Applicator®, FieldCare®, DeviceCare ®, Field XpertTM, HistoROM®, Heartbeat TechnologyTM** Endress+Hauser 集团的注册商标或正在注册中的商标

www.addresses.endress.com

![](_page_67_Picture_1.jpeg)